### Z3kit PDFMatrix Crack License Key Full For PC [Latest]

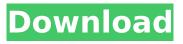

#### Z3kit PDFMatrix Activation Key Free Download

PDFMatrix is a document splitting or merging application that can process

your PDF files and modify them according to your needs in a split of a second. Supported document formats and day-to-day use of the application As a file format, PDF was, originally, an Adobe proprietary document model. Since its release, this document format has gone through different modifications and changes, as such, depending on its version, it can include different graphic types.

With PDFMatrix, you can merge or split different PDF documents, regardless of their version. The tool does not allow users to split passwordprotected PDFs, but it works seamlessly with regular ones. The reason why this program can be a good addition to your digital work environment is that it is easy to use by any individual (regardless of their technical experience and background), it allows you to drag and drop files (which means it can be added to manipulate documents on touch screen devices as well), and it is affordable. What this application lacks Although this tool is modernlooking, fast, and intuitive, it does not have features that allow you to automate the PDF splitting/merging process (e.g., a funnel for taking

documents from one place, adding filters, processing the PDFs, and exporting them to a directory or submitting them for printing). At the same time, you can't create, for example, user profiles for conducting the same splitting/merging process with custom parameters for more than one iteration (e.g., a profile for always deleting page ranges 1-3 for before merging documents). Advantages and queuing documents PDFMatrix allows you to delete certain pages during both the splitting and the merging operations. Also, you can merge more than 2 documents at once. Documents in the merging queue can be moved up or down based on your prioritization needs, and each document's page range options can be configured based on

user-defined attributes (for example, you can include a certain number of pages in the process, delete certain pages, or target odd/even pages). The z3kit platform The z3kit platform is a software development company that makes tools that help individuals and companies build great software applications. 3.85 FEATURES Advanced PDF splitting and merging tool that works with multiple documents at once. z3kit PDFMatrix For Windows 10 Crack Description: PDFMatrix is a document splitting or merging application that can process your PDF files and modify them according to your needs in a split of a

Z3kit PDFMatrix Crack+ Free Download Latest

PDFMatrix is a document splitting or

merging application that can process

your PDF files and modify them according to your needs in a split of a second. Supported document formats and day-to-day use of the application As a file format, PDF was, originally,

an Adobe proprietary document

model. Since its release, this document format has gone through different modifications and changes, as such, depending on its version, it can include different graphic types. With PDFMatrix, you can merge or split different PDF documents, regardless of their version. The tool does not allow users to split passwordprotected PDFs, but it works seamlessly with regular ones. The reason why this program can be a good addition to your digital work environment is that it is easy to use

by any individual (regardless of their technical experience and background), it allows you to drag and drop files (which means it can be added to manipulate documents on touch screen devices as well), and it is affordable. What this application lacks Although this tool is modernlooking, fast, and intuitive, it does not have features that allow you to automate the PDF splitting/merging process (e.g., a funnel for taking documents from one place, adding filters, processing the PDFs, and exporting them to a directory or submitting them for printing). At the same time, you can't create, for example, user profiles for conducting the same splitting/merging process with custom parameters for more than one iteration (e.g., a profile for

always deleting page ranges 1-3 for before merging documents). Advantages and queuing documents PDFMatrix allows you to delete certain pages during both the splitting and the merging operations. Also, you can merge more than 2 documents at once. Documents in the merging queue can be moved up or down based on your prioritization needs, and each document's page range options can be configured based on user-defined attributes (for example, you can include a certain number of pages in the process, delete certain pages, or target odd/even pages). Can perform file splitting and merging operations on the elements of PDF document files (e.g., pages or pages and elements). You can also prepare different PDF's for the same operation

to achieve specific result. The program can split and merge PDF documents with various options, making it great for organizations that want to generate a document archive from their old, old papers. Also, this tool is great for saving PDF documents in a way that retains all the original b7e8fdf5c8 This is a simple and easy to use PDF edition program for Windows that provides the user with only the functionality he needs. The package provides two editions, one of which uses a Microsoft.NET Framework library to facilitate document edition, while the other edition is only a Javabased application. PDFCopy is a powerful PDF copier and merging tool with a wide range of PDF editing capabilities. The program can easily create custom PDFs and edit them using the well-known reflow and split/merge functions from Acrobat and its companion products. Users have the ability to select the content they want to include in a PDF and

# divide the document into distinct PDF files. In fact, PDFCopy is the most customizable PDF editor in the market. You can also include watermarks in your documents, stamp your PDFs, annotate them, and much more. The PDF creator First of all, PDFCopy is a standalone application that can be used on your computer. You can open and edit files directly using the program. This means you don't need to have Adobe Acrobat on your computer to use PDFCopy. When you create a PDF, the program creates a new document with the proper PDF header and footer that will allow you to edit them without losing quality and the exact look you intended. You can include text, graphics, and even images in your PDF, and everything you add will

# be saved as separate PDFs. However, users must note that the merge function is incompatible with documents that have been shared externally via file sharing or cloud storage, such as Dropbox. Besides the new documents you create, PDFCopy allows you to edit your existing PDF files. This means you can edit each page of the PDF in a single document if you want to, but you can also edit every page in a series of separate documents (as long as they are not opened at the same time). You can even delete some pages or add a page break in existing files, which is great for when a single document is too long. After you're done editing your PDF, you can easily distribute it to print, email, or convert to another file format. The PDFCopy Features 1.

Customize PDFs The program provides a preview window to show how your new document will look before you save it. You can add, remove, and edit text, images, graphics, or other items. You also have the option to add links, save information to the file, and set page breaks.

What's New in the?

Use PDFMatrix to convert PDF files and quickly split and merge PDFs, regardless of the original format. Use PDFMatrix to quickly split and merge PDFs and then create new PDFs from them. The tool can split most PDF files (including protected files) based on the user's defined page range. PDFMatrix uses its own split and

# merge algorithms and includes Adobe Acrobat Pro as a plugin. Supported formats: PDF (File format) PDF/A (Adobe eXtensible Content) DRM (Content Aware Content Recognition) z3kit PDFMatrix Manual: I hope you like my free video!!! If you do then I will promote you. Don't forget to leave your comments and subscribe to my channel. Thanks you. DDVAUDIO: DEDECAWOODS: And don't forget to follow me on other channels above. Thank you for your love and support. Z3K Music: PDFArtist is a PDF editor/producer for the Windows. This software is designed for users that need a desktop application that will allow them to easily edit the PDF file while retaining the graphics fidelity. published:30 Sep 2015 How to Merge

# PDF Files This video explains how to merge PDF files. There are 4 methods to merge PDF files. The simplest way is to simply combine two.pdf files and there is a more advanced way to batch merge many.pdf files together. How to merge PDF files that are not in the same order, and how to remove pages from one PDF and add them to the end of another. How to merge document files, using the first signature on the page as a signature for the new document. How to merge two PDF documents by moving or copy pages from document to document. In this video we show how to merge

To run the game, you'll need a browser with the newest version of Flash (Version 11.2.202.436 or higher). Also, you'll need the newest version of Shockwave Flash (Version 11.1.102.62 or higher). The Flash and Shockwave installation should be installed on your primary computer (the one that you use to browse the Internet). As a precaution, Flash may not work properly with some video content, including game trailers. Macintosh users can download the latest version of Adobe Flash from

https://mycoopmed.net/unfreeze-2022-latest/

http://www.cpakamal.com/fixwin-crack-download/

http://powervapes.net/wp-content/uploads/2022/07/kaellea.pdf

https://www.jesusnanak.com/upload/files/2022/07/ipsBXGEuFjdgSMTy5ObH\_04\_a328b93c8d3acdb39 62cd9939a9802b1\_file.pdf

https://6v9x.com/amazon-mechanical-turk-command-line-tools-9-4-1-crack-activation-download-macwin-2022/

https://socialspace.ams3.digitaloceanspaces.com/upload/files/2022/07/1LOHPSfGsuB5GLP2eJGR\_04\_ a328b93c8d3acdb3962cd9939a9802b1\_file.pdf

https://www.hajjproperties.com/advert/organizer-11-0-0-457-activation-key-updated-2022/ https://doitory.com/swf-defender-product-key-full-free-download-3264bit-latest/

https://wakelet.com/wake/OTebGIwyXfAiS5d7JS-U\_

http://hoboshuukan.com/?p=3570

http://reddenegocios.garantizamifuturo.com/upload/files/2022/07/U7FOgBgT9h8fbFDywp3V\_04\_a328 b93c8d3acdb3962cd9939a9802b1\_file.pdf

http://diamondtoolusa.com/easy-mp3-recorder-crack-full-product-key-download-march-2022/

https://acaciasports.com/wp-content/uploads/2022/07/ShipRush\_USPS.pdf

https://www.agisante.com/sites/default/files/webform/instructional-media.pdf

https://khaosod.us/classified/advert/western-digital-icon-pack-crack-free/

https://www.lavozmagazine.com/advert/mileage-chart-crack-mac-win-final-2022/

http://agrit.net/2022/07/music-rescue-formerly-podutil-activation-mac-win/

http://zabarang.com/wp-content/uploads/2022/07/WOOWEB.pdf

https://giessener-daemmstoffe.de/wp-content/uploads/2022/07/oxflyne.pdf https://wakelet.com/wake/ot10bviHI7Ug3Bg9mIFIc